# pyms-nist-search

Release 0.6.3.post1

PyMassSpec extension for searching mass spectra using NIST's Mass Spectrum Search Engine.

**Dominic Davis-Foster** 

# **Contents**

| 1  | Installation           1.1 from PyPI            1.2 from GitHub                                 | 3<br>3                     |
|----|-------------------------------------------------------------------------------------------------|----------------------------|
| 2  | Usage                                                                                           | 5                          |
| 3  | 3.2 docker_engine.          3.3 reference_data.          3.4 search_result.          3.5 utils. | 7<br>9<br>11<br>14<br>15   |
| 4  | 4.1 Coding style                                                                                | 19<br>19<br>19<br>19<br>20 |
| 5  | License                                                                                         | 21                         |
| 6  |                                                                                                 | <b>25</b><br>26            |
| Рy | thon Module Index                                                                               | 27                         |
| In | dex                                                                                             | 29                         |

PyMassSpec extension for searching mass spectra using NIST's Spectrum Search Engine

PyMassSpec NIST Search is Free Software licensed under the GNU Lesser General Public License Version 3.

A copy of the MassBank of North America database, in JSON, MSP and NIST Library formats, is included for the purposes of these tests. This library was created on 22 April 2020 using the "parse\_mona\_json.py" script and Lib2Nist. Licensed under the CC BY 4.0 License. For a list of contributors, see the file Mona\_GCMS\_Library/AUTHORS.

Contents 1

2 Contents

**ONE** 

# Installation

# 1.1 from PyPI

\$ python3 -m pip install pyms-nist-search --user

### 1.2 from GitHub

\$ python3 -m pip install git+https://github.com/domdfcoding/pynist@master --user

**TWO** 

## **Usage**

You will need to supply your own copy of the NIST Mass Spectral library to use this software.

The main class in this library is the *Engine* class. This class performs the actual searching. Start by initialising the search engine as follows:

```
search = pyms_nist_search.Engine(
    FULL_PATH_TO_MAIN_LIBRARY,
    pyms_nist_search.NISTMS_MAIN_LIB,
    FULL_PATH_TO_WORK_DIR,
)
```

Where FULL\_PATH\_TO\_MAIN\_LIBRARY is the path to the location of your mass spectral library, and FULL\_PATH\_TO\_WORK\_DIR is the path to the working directory to be used by the search engine.

A pyms. Spectrum. Mass Spectrum object can then be searched as follows:

```
search.full_search_with_ref_data(mass_spec)
```

This will return a list of tuples consisting of SearchResult and ReferenceData objects for the possible identities of the mass spectrum.

A list of just the SearchResult objects can be obtained with this method:

```
hit_list = search.full_search(mass_spec)
```

For each of these hits, the reference data can be obtained as follows:

```
for hit in hit_list:
    ref_data = search.get_reference_data(hit.spec_loc)
```

6 Chapter 2. Usage

### **THREE**

### **API Reference**

PyMassSpec extension for searching mass spectra using NIST's Mass Spectrum Search Engine.

### 3.1 base

Base class for other PyMassSpec NIST Search classes.

```
class NISTBase (name=", cas='---')
    Bases: object
```

Base class for other PyMassSpec NIST Search classes.

#### **Parameters**

- name (str) The name of the compound. Default ''.
- cas (Union[str, int]) The CAS number of the compound. Default '---'.

#### **Methods:**

| eq(other)                | Return self == other.                                |
|--------------------------|------------------------------------------------------|
| str()                    | Return str(self).                                    |
| from_dict(dictionary)    | Construct an object from a dictionary.               |
| from_json(json_data)     | Construct an object from json data.                  |
| from_pynist(pynist_dict) | Create an object from the raw data returned by the C |
|                          | extension.                                           |
| to_dict()                | Convert the object to a dictionary.                  |
| to_json()                | Convert the object to json.                          |

#### **Attributes:**

| cas  | The CAS number of the compound. |
|------|---------------------------------|
| name | The name of the compound.       |

```
__eq__ (other)
    Return self == other.
    Return type bool
__str__()
    Return str(self).
    Return type str
```

```
property cas
    The CAS number of the compound.
    Return type str
classmethod from_dict(dictionary)
    Construct an object from a dictionary.
    Parameters dictionary (Dict[str, Any])
classmethod from_json(json_data)
    Construct an object from json data.
    Parameters json_data(str)
classmethod from_pynist(pynist_dict)
    Create an object from the raw data returned by the C extension.
    Parameters pynist_dict (Dict[str, Any])
property name
    The name of the compound.
    Return type str
to_dict()
    Convert the object to a dictionary.
    New in version 0.6.0.
    Return type Dict[str, Any]
to_json()
    Convert the object to json.
    Return type str
```

### 3.2 docker\_engine

Search engine for Linux and other platforms supporting Docker.

#### Classes:

| Engine(lib_path[, lib_type, work_dir, debug]) | Search engine for Linux and other platforms supporting |
|-----------------------------------------------|--------------------------------------------------------|
|                                               | Docker.                                                |

#### **Functions:**

| hit_list_from_json(json_data)                                                                     | Parse json data into a list of SearchResult objects.    |
|---------------------------------------------------------------------------------------------------|---------------------------------------------------------|
| hit_list_with_ref_data_from_json(json_dataParse json data into a list of (SearchResult, Reference |                                                         |
|                                                                                                   | Data) tuples.                                           |
| require_init(func)                                                                                | Decorator to ensure that functions do not run after the |
|                                                                                                   | class has been uninitialised.                           |

```
class Engine (lib_path, lib_type=1, work_dir=None, debug=False)
```

Bases: object

Search engine for Linux and other platforms supporting Docker.

The first time the engine is initialized it will download the latest version of the docker image automatically. This can also be performed manually, such as to upgrade to the latest version, with the following command:

```
$ docker pull domdfcoding/pywine-pyms-nist
```

The engine must be uninitialized when no longer required to shut down the underlying docker container. This is achieved with the *uninit()* method. Alternatively, this class can be used as a contextmanager to automatically uninitialize the engine upon leaving the with block:

```
with pyms_nist_search.Engine(
    FULL_PATH_TO_MAIN_LIBRARY,
    pyms_nist_search.NISTMS_MAIN_LIB,
    FULL_PATH_TO_WORK_DIR,
    ) as search:
    search.full_spectrum_search(ms, n_hits=5)
```

Changed in version 0.6.0: Added context manager support.

#### **Methods:**

| <pre>full_search_with_ref_data(mass_spec[,</pre>     | Perform a Full Spectrum Search of the mass spectral  |
|------------------------------------------------------|------------------------------------------------------|
| n_hits])                                             | library, including reference data.                   |
| <pre>full_spectrum_search(mass_spec[, n_hits])</pre> | Perform a Full Spectrum Search of the mass spectral  |
|                                                      | library.                                             |
| get_reference_data(spec_loc)                         | Get reference data from the library for the compound |
|                                                      | at the given location.                               |
| spectrum_search(mass_spec[, n_hits])                 | Perform a Quick Spectrum Search of the mass spec-    |
|                                                      | tral library.                                        |
| uninit()                                             | Uninitialize the Search Engine.                      |

```
full_search_with_ref_data(mass_spec, n_hits=5)
```

Perform a Full Spectrum Search of the mass spectral library, including reference data.

#### **Parameters**

- mass\_spec (MassSpectrum) The mass spectrum to search against the library.
- n hits (int) The number of hits to return. Default 5.

```
Return type List[Tuple[SearchResult, ReferenceData]]
```

**Returns** List of tuples containing possible identities for the mass spectrum, and the reference data.

```
full_spectrum_search (mass_spec, n_hits=5)
```

Perform a Full Spectrum Search of the mass spectral library.

#### **Parameters**

- mass\_spec (MassSpectrum) The mass spectrum to search against the library.
- **n\_hits** (int) The number of hits to return. Default 5.

```
Return type List[SearchResult]
```

Returns List of possible identities for the mass spectrum.

```
get_reference_data(spec_loc)
```

Get reference data from the library for the compound at the given location.

```
Parameters spec_loc(int)
```

Return type ReferenceData

```
spectrum_search (mass_spec, n_hits=5)
```

Perform a Quick Spectrum Search of the mass spectral library.

#### **Parameters**

- mass\_spec (MassSpectrum) The mass spectrum to search against the library.
- **n\_hits** (int) The number of hits to return. Default 5.

```
Return type List[SearchResult]
```

Returns List of possible identities for the mass spectrum.

#### uninit()

Uninitialize the Search Engine.

```
hit_list_from_json (json_data)
```

Parse json data into a list of SearchResult objects.

```
Parameters json_data(str)-str
```

Return type List[SearchResult]

#### hit\_list\_with\_ref\_data\_from\_json(json\_data)

Parse json data into a list of (SearchResult, ReferenceData) tuples.

```
Parameters json_data(str)-str
```

Return type List[Tuple[SearchResult, ReferenceData]]

#### require\_init (func)

Decorator to ensure that functions do not run after the class has been uninitialised.

**Parameters** func (Callable) – The function or method to wrap.

Return type Callable

### 3.3 reference\_data

Class to store reference data from NIST MS Search.

class ReferenceData (name=", cas='---', nist\_no=0, id=", mw=0.0, formula=", contributor=", mass\_spec=None, synonyms=None, exact\_mass=None)

Bases: NISTBase

Class to store reference data from NIST MS Search.

#### **Parameters**

- name (str) The name of the compound. Default ''.
- cas (Union[str, int]) The CAS number of the compound. Default '---'.
- nist\_no (Union[int, str]) Default 0.
- id (Union[str, int]) Default ''.
- mw (Union[float, str]) Default 0.0.
- **formula** (str) The formula of the compound. Default ''.
- **contributor** (str) The contributor to the library. Default ''.
- mass\_spec (Optional[MassSpectrum]) The reference mass spectrum. Default None.
- synonyms (Optional[Sequence[str]]) List of synonyms for the compound. Default None.

#### **Methods:**

| repr()                                              | Return a string representation of the                 |
|-----------------------------------------------------|-------------------------------------------------------|
|                                                     | ReferenceData.                                        |
| <pre>from_jcamp(file_name[, ignore_warnings])</pre> | Create a ReferenceData object from a JCAMP-DX         |
|                                                     | file.                                                 |
| from_json(json_data)                                | Construct an object from JSON data.                   |
| from_mona_dict(mona_data)                           | Construct an object from Massbank of North Amer-      |
|                                                     | ica json data that has been loaded into a dictionary. |
| from_pynist(pynist_dict)                            | Create a ReferenceData object from the raw data       |
|                                                     | returned by the C extension.                          |
| to_dict()                                           | Convert the object to a dictionary.                   |
| to_json()                                           | Convert the object to JSON.                           |
| to_msp()                                            | Returns the ReferenceData object as an MSP file       |
|                                                     | similar to that produced by NIST MS Search's ex-      |
|                                                     | port function.                                        |

#### **Attributes:**

| contributor | The name of the contributor to the library. |
|-------------|---------------------------------------------|
| exact_mass  | The exact mass of the compound.             |
| formula     | The formula of the compound.                |
| id          | The ID of the compound.                     |
| mass_spec   | The mass spectrum of the compound.          |
| mw          | The molecular weight of the compound.       |
| nist_no     | The NIST number of the compund.             |
| synonyms    | A list of synonyms for the compound.        |

```
__repr__()
```

Return a string representation of the ReferenceData.

Return type str

#### property contributor

The name of the contributor to the library.

Return type str

#### property exact\_mass

The exact mass of the compound.

Return type float

#### property formula

The formula of the compound.

Return type str

#### classmethod from\_jcamp (file\_name, ignore\_warnings=True)

Create a ReferenceData object from a JCAMP-DX file.

#### **Parameters**

- file\_name (Union[str, Path, PathLike]) Path of the file to read.
- ignore\_warnings (bool) Whether warnings about invalid tags should be shown. Default True.

Authors Qiao Wang, Andrew Isaac, Vladimir Likic, David Kainer, Dominic Davis-Foster

Return type ReferenceData

#### classmethod from\_json(json\_data)

Construct an object from JSON data.

Parameters json\_data(str)

#### classmethod from\_mona\_dict(mona\_data)

Construct an object from Massbank of North America json data that has been loaded into a dictionary.

Parameters mona\_data (Dict) - dict

Return type ReferenceData

# classmethod from\_pynist(pynist\_dict) Create a ReferenceData object from the raw data returned by the C extension. Parameters pynist\_dict (Dict[str, Any]) Return type ReferenceData property id The ID of the compound. Return type str property mass\_spec The mass spectrum of the compound. Return type Optional[MassSpectrum] property mw The molecular weight of the compound. Return type int property nist\_no The NIST number of the compund. Return type int property synonyms A list of synonyms for the compound. Return type List[str] to\_dict() Convert the object to a dictionary. New in version 0.6.0. Return type Dict[str, Any] to\_json() Convert the object to JSON. Return type str

#### to\_msp()

Returns the ReferenceData object as an MSP file similar to that produced by NIST MS Search's export function.

Return type str

### 3.4 search result

Class to store search results from NIST MS Search.

Bases: NISTBase

Class to store search results from NIST MS Search.

#### **Parameters**

- name (str) The name of the compound. Default ''.
- cas (Union[str, int]) The CAS number of the compound. Default '---'.
- match\_factor(float) Default 0.
- reverse\_match\_factor(float) Default 0.
- hit\_prob(float) Default 0.0.
- **spec\_loc** (float) The location of the reference spectrum in the library. Default 0.

#### **Methods:**

spec loc

| from_pynist(pynist_dict) | Create a SearchResult object from the raw data       |
|--------------------------|------------------------------------------------------|
|                          | returned by the C extension.                         |
| to_dict()                | Convert the object to a dictionary.                  |
| Attributes:              |                                                      |
| hit_prob                 | Returns the probability of the hit being the com-    |
|                          | pound responsible for the mass spectrum.             |
| match_factor             | Returns a score (out of 1000) representing the sim-  |
|                          | ilarity of the searched mass spectrum to the search  |
|                          | result.                                              |
| reverse_match_factor     | A score (out of 1000) representing the similarity of |
|                          | the searched mass spectrum to the search result, but |
|                          | ignoring any peaks that are in the searched mass     |
|                          | spectrum but not in the library spectrum.            |

#### classmethod from\_pynist(pynist\_dict)

Create a SearchResult object from the raw data returned by the C extension.

Parameters pynist\_dict (Dict[str, Any])

Return type SearchResult

#### property hit\_prob

Returns the probability of the hit being the compound responsible for the mass spectrum.

**Return type** float

The location of the reference spectrum in the library.

#### property match\_factor

Returns a score (out of 1000) representing the similarity of the searched mass spectrum to the search result.

#### Return type int

#### property reverse\_match\_factor

A score (out of 1000) representing the similarity of the searched mass spectrum to the search result, but ignoring any peaks that are in the searched mass spectrum but not in the library spectrum.

#### Return type int

#### property spec\_loc

The location of the reference spectrum in the library.

This can then be searched using the <code>get\_reference\_data()</code> method of the search engine to obtain the reference data.

#### Return type int

#### to\_dict()

Convert the object to a dictionary.

New in version 0.6.0.

Return type Dict[str, Any]

#### 3.5 utils

General utilities.

#### **Functions:**

| pack(mass_spec[, top])           | Convert a pyms.Spectrum.MassSpectrum object into a        |
|----------------------------------|-----------------------------------------------------------|
|                                  | string.                                                   |
| parse_name_chars(name_char_list) | Takes a list of Unicode character codes and converts      |
|                                  | them to characters, taking into account the special codes |
|                                  | used by the NIST DLL.                                     |

#### pack (mass\_spec, top=20)

Convert a pyms.Spectrum.MassSpectrum object into a string.

Adapted from https://sourceforge.net/projects/mzapi-live/

#### **Parameters**

- mass\_spec (MassSpectrum)
- top (int) The number of largest peaks to identify. Default 20.

#### Return type str

3.5. utils 15

#### parse\_name\_chars (name\_char\_list)

Takes a list of Unicode character codes and converts them to characters, taking into account the special codes used by the NIST DLL.

Parameters name\_char\_list (Sequence[int])

Return type str

**Returns** The parsed name.

### 3.6 win\_engine

Search engine for Windows systems.

class Engine (lib\_path, lib\_type=1, work\_dir=None, debug=False)

Bases: object

Search engine for Windows systems.

#### **Parameters**

- lib\_path (Union[str, Path, PathLike]) The path to the mass spectral library.
- lib\_type (int) The type of library. One of NISTMS\_MAIN\_LIB, NISTMS\_USER\_LIB, NISTMS REP LIB. Default 1.
- work\_dir (Union[str, Path, PathLike, None]) The path to the working directory. Default None.

#### Methods:

| Perform a Full Spectrum Search of the mass spectral  |
|------------------------------------------------------|
| library, including reference data.                   |
| Perform a Full Spectrum Search of the mass spectral  |
| library.                                             |
| Get reference data from the library for the compound |
| at the given location.                               |
| Perform a Quick Spectrum Search of the mass spec-    |
| tral library.                                        |
| Uninitialize the Search Engine.                      |
|                                                      |

#### full\_search\_with\_ref\_data(mass\_spec, n\_hits=5)

Perform a Full Spectrum Search of the mass spectral library, including reference data.

#### **Parameters**

- mass\_spec (MassSpectrum) The mass spectrum to search against the library.
- **n\_hits** (int) The number of hits to return. Default 5.

Return type List[Tuple[SearchResult, ReferenceData]]

Returns List of tuples containing possible identities for the mass spectrum, and the reference data

#### static full\_spectrum\_search (mass\_spec, n\_hits=5)

Perform a Full Spectrum Search of the mass spectral library.

#### **Parameters**

- mass\_spec (MassSpectrum) The mass spectrum to search against the library.
- **n\_hits** (int) The number of hits to return. Default 5.

```
Return type List[SearchResult]
```

**Returns** List of possible identities for the mass spectrum.

#### static get\_reference\_data(spec\_loc)

Get reference data from the library for the compound at the given location.

```
Parameters spec_loc(int)
```

Return type ReferenceData

```
static spectrum_search(mass_spec, n_hits=5)
```

Perform a Quick Spectrum Search of the mass spectral library.

#### **Parameters**

- mass\_spec (MassSpectrum) The mass spectrum to search against the library.
- n\_hits (int) The number of hits to return. Default 5.

```
Return type List[SearchResult]
```

**Returns** List of possible identities for the mass spectrum.

#### uninit()

Uninitialize the Search Engine.

3.6. win\_engine 17

**FOUR** 

# Contributing

pyms-nist-search uses tox to automate testing and packaging, and pre-commit to maintain code quality.

Install pre-commit with pip and install the git hook:

```
$ python -m pip install pre-commit
$ pre-commit install
```

# 4.1 Coding style

formate is used for code formatting.

It can be run manually via pre-commit:

```
$ pre-commit run formate -a
```

Or, to run the complete autoformatting suite:

```
$ pre-commit run -a
```

### 4.2 Automated tests

Tests are run with tox and pytest. To run tests for a specific Python version, such as Python 3.6:

```
$ tox -e py36
```

To run tests for all Python versions, simply run:

\$ tox

## 4.3 Type Annotations

Type annotations are checked using mypy. Run mypy using tox:

```
$ tox -e mypy
```

# 4.4 Build documentation locally

The documentation is powered by Sphinx. A local copy of the documentation can be built with tox:

\$ tox -e docs

**FIVE** 

#### License

pyms-nist-search is licensed under the GNU Lesser General Public License v3.0

Permissions of this copyleft license are conditioned on making available complete source code of licensed works and modifications under the same license or the GNU GPLv3. Copyright and license notices must be preserved. Contributors provide an express grant of patent rights. However, a larger work using the licensed work through interfaces provided by the licensed work may be distributed under different terms and without source code for the larger work.

#### **Permissions**

- Commercial use The licensed material and derivatives may be used for commercial purposes.
- Modification The licensed material may be modified.
- Distribution The licensed material may be distributed.
- Patent use This license provides an express grant of patent rights from contributors.
- Private use The licensed material may be used and modified in private.

#### **Conditions**

- License and copyright notice A copy of the license and copyright notice must be included with the licensed material.
- Disclose source Source code must be made available when the licensed material is distributed.
- State changes Changes made to the licensed material must be documented.
- Same license (library) Modifications must be released under the same license when distributing the licensed material. In some cases a similar or related license may be used, or this condition may not apply to works that use the licensed material as a library.

#### Limitations

- Liability This license includes a limitation of liability.
- Warranty This license explicitly states that it does NOT provide any warranty.

See more information on choosealicense.com  $\Rightarrow$ 

GNU LESSER GENERAL PUBLIC LICENSE Version 3, 29 June 2007

Copyright (C) 2007 Free Software Foundation, Inc. <a href="https://fsf.org/">https://fsf.org/</a>
Everyone is permitted to copy and distribute verbatim copies of this license document, but changing it is not allowed.

(continues on next page)

(continued from previous page)

This version of the GNU Lesser General Public License incorporates the terms and conditions of version 3 of the GNU General Public License, supplemented by the additional permissions listed below.

#### 0. Additional Definitions.

As used herein, "this License" refers to version 3 of the GNU Lesser General Public License, and the "GNU GPL" refers to version 3 of the GNU General Public License.

"The Library" refers to a covered work governed by this License, other than an Application or a Combined Work as defined below.

An "Application" is any work that makes use of an interface provided by the Library, but which is not otherwise based on the Library. Defining a subclass of a class defined by the Library is deemed a mode of using an interface provided by the Library.

A "Combined Work" is a work produced by combining or linking an Application with the Library. The particular version of the Library with which the Combined Work was made is also called the "Linked Version".

The "Minimal Corresponding Source" for a Combined Work means the Corresponding Source for the Combined Work, excluding any source code for portions of the Combined Work that, considered in isolation, are based on the Application, and not on the Linked Version.

The "Corresponding Application Code" for a Combined Work means the object code and/or source code for the Application, including any data and utility programs needed for reproducing the Combined Work from the Application, but excluding the System Libraries of the Combined Work.

1. Exception to Section 3 of the GNU GPL.

You may convey a covered work under sections 3 and 4 of this License without being bound by section 3 of the GNU GPL.

2. Conveying Modified Versions.

If you modify a copy of the Library, and, in your modifications, a facility refers to a function or data to be supplied by an Application that uses the facility (other than as an argument passed when the facility is invoked), then you may convey a copy of the modified version:

- a) under this License, provided that you make a good faith effort to ensure that, in the event an Application does not supply the function or data, the facility still operates, and performs whatever part of its purpose remains meaningful, or
- b) under the GNU GPL, with none of the additional permissions of this License applicable to that copy.
- 3. Object Code Incorporating Material from Library Header Files.

(continues on next page)

(continued from previous page)

The object code form of an Application may incorporate material from a header file that is part of the Library. You may convey such object code under terms of your choice, provided that, if the incorporated material is not limited to numerical parameters, data structure layouts and accessors, or small macros, inline functions and templates (ten or fewer lines in length), you do both of the following:

- a) Give prominent notice with each copy of the object code that the Library is used in it and that the Library and its use are covered by this License.
- b) Accompany the object code with a copy of the GNU GPL and this license document.
- 4. Combined Works.

You may convey a Combined Work under terms of your choice that, taken together, effectively do not restrict modification of the portions of the Library contained in the Combined Work and reverse engineering for debugging such modifications, if you also do each of the following:

- a) Give prominent notice with each copy of the Combined Work that the Library is used in it and that the Library and its use are covered by this License.
- b) Accompany the Combined Work with a copy of the GNU GPL and this license document.
- c) For a Combined Work that displays copyright notices during execution, include the copyright notice for the Library among these notices, as well as a reference directing the user to the copies of the GNU GPL and this license document.
- d) Do one of the following:
  - O) Convey the Minimal Corresponding Source under the terms of this License, and the Corresponding Application Code in a form suitable for, and under terms that permit, the user to recombine or relink the Application with a modified version of the Linked Version to produce a modified Combined Work, in the manner specified by section 6 of the GNU GPL for conveying Corresponding Source.
  - 1) Use a suitable shared library mechanism for linking with the Library. A suitable mechanism is one that (a) uses at run time a copy of the Library already present on the user's computer system, and (b) will operate properly with a modified version of the Library that is interface-compatible with the Linked Version.
- e) Provide Installation Information, but only if you would otherwise be required to provide such information under section 6 of the GNU GPL, and only to the extent that such information is necessary to install and execute a modified version of the Combined Work produced by recombining or relinking the

(continues on next page)

(continued from previous page)

Application with a modified version of the Linked Version. (If you use option 4d0, the Installation Information must accompany the Minimal Corresponding Source and Corresponding Application Code. If you use option 4d1, you must provide the Installation Information in the manner specified by section 6 of the GNU GPL for conveying Corresponding Source.)

#### 5. Combined Libraries.

You may place library facilities that are a work based on the Library side by side in a single library together with other library facilities that are not Applications and are not covered by this License, and convey such a combined library under terms of your choice, if you do both of the following:

- a) Accompany the combined library with a copy of the same work based on the Library, uncombined with any other library facilities, conveyed under the terms of this License.
- b) Give prominent notice with the combined library that part of it is a work based on the Library, and explaining where to find the accompanying uncombined form of the same work.
- 6. Revised Versions of the GNU Lesser General Public License.

The Free Software Foundation may publish revised and/or new versions of the GNU Lesser General Public License from time to time. Such new versions will be similar in spirit to the present version, but may differ in detail to address new problems or concerns.

Each version is given a distinguishing version number. If the Library as you received it specifies that a certain numbered version of the GNU Lesser General Public License "or any later version" applies to it, you have the option of following the terms and conditions either of that published version or of any later version published by the Free Software Foundation. If the Library as you received it does not specify a version number of the GNU Lesser General Public License, you may choose any version of the GNU Lesser General Public License ever published by the Free Software Foundation.

If the Library as you received it specifies that a proxy can decide whether future versions of the GNU Lesser General Public License shall apply, that proxy's public statement of acceptance of any version is permanent authorization for you to choose that version for the Library.

24 Chapter 5. License

SIX

### Downloading source code

The pyms-nist-search source code is available on GitHub, and can be accessed from the following URL: https://github.com/domdfcoding/pynist

If you have git installed, you can clone the repository with the following command:

\$ git clone https://github.com/domdfcoding/pynist

```
Cloning into 'pynist'...
remote: Enumerating objects: 47, done.
remote: Counting objects: 100% (47/47), done.
remote: Compressing objects: 100% (41/41), done.
remote: Total 173 (delta 16), reused 17 (delta 6), pack-reused 126
Receiving objects: 100% (173/173), 126.56 KiB | 678.00 KiB/s, done.
Resolving deltas: 100% (66/66), done.
```

Alternatively, the code can be downloaded in a 'zip' file by clicking: *Clone or download -> Download Zip* 

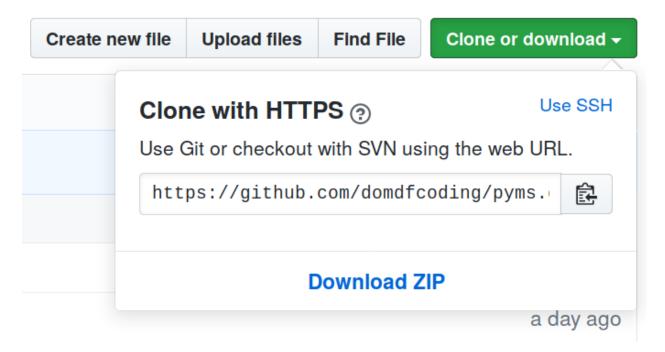

Fig. 1: Downloading a 'zip' file of the source code

# 6.1 Building from source

The recommended way to build pyms-nist-search is to use tox:

\$ tox -e build

The source and wheel distributions will be in the directory dist.

If you wish, you may also use pep517.build or another PEP 517-compatible build tool.

# **Python Module Index**

### р

```
pyms_nist_search.base,7
pyms_nist_search.docker_engine,9
pyms_nist_search.reference_data,11
pyms_nist_search.search_result,14
pyms_nist_search.utils,15
pyms_nist_search.win_engine,16
```

28 Python Module Index

# Index

| Symbols                                                                                                    | I                                                                                                    |
|----------------------------------------------------------------------------------------------------|----------------------------------------------------------------------------------------------------|
| eq() (NISTBase method), 7                                                                                                    | id() (ReferenceData property), 13                                                                                                    |
| repr() (ReferenceData method), 12<br>str() (NISTBase method), 7                                                                                                    | M                                                                                                    |
| C cas() (NISTBase property), 7                                                                                                    | <pre>mass_spec() (ReferenceData property), 13 match_factor() (SearchResult property), 14 module</pre>                                                                                                    |
| Engine (class in pyms_nist_search.docker_engine), 16 Engine (class in pyms_nist_search.win_engine), 16 exact_mass() (ReferenceData property), 12                                                                                                    | <pre>pyms_nist_search.base, 7 pyms_nist_search.docker_engine, 9 pyms_nist_search.reference_data, 11 pyms_nist_search.search_result, 14 pyms_nist_search.utils, 15 pyms_nist_search.win_engine, 16 mw() (ReferenceData property), 13</pre> |
|                                                                                                    | N                                                                                                    |
| formula() (ReferenceData property), 12<br>from_dict() (NISTBase class method), 8<br>from_jcamp() (ReferenceData class method), 12<br>from_json() (NISTBase class method), 8                                                                                                    | <pre>name() (NISTBase property), 8 nist_no() (ReferenceData property), 13 NISTBase (class in pyms_nist_search.base), 7</pre>                                                                                                    |
| from_json() (ReferenceData class method), 12                                                                                                    | P                                                                                                    |
| from_mona_dict() (ReferenceData class method),  12  from_pynist() (NISTBase class method), 8  from_pynist() (ReferenceData class method), 12  from_pynist() (SearchResult class method), 14  full_search_with_ref_data() (Engine method), 9, 16  full_spectrum_search() (Engine method), 10  full_spectrum_search() (Engine static method),  16  G  get_reference_data() (Engine method), 10 | <pre>pack() (in module pyms_nist_search.utils), 15 parse_name_chars() (in module</pre>                                                                                                    |
| get_reference_data() (Engine static method), 17  GNU Lesser General Public License v3.0,21                                                                                                    | <pre>module, 15 pyms_nist_search.win_engine   module, 16 Python Enhancement Proposals</pre>                                                                                                    |
| H                                                                                                    | PEP 517,26                                                                                                    |
| hit_list_from_json() (in module  pyms_nist_search.docker_engine), 10  hit_list_with_ref_data_from_json() (in  module pyms_nist_search.docker_engine), 10  hit_prob() (SearchResult property), 14                                                                                                    | ReferenceData (class in pyms_nist_search.reference_data), 11 require_init() (in module pyms_nist_search.docker_engine), 11                                                                                                    |

```
{\tt reverse\_match\_factor()} \ ( \textit{SearchResult} \\
        property), 15
S
SearchResult (class in
        pyms_nist_search.search_result), 14
spec_loc() (SearchResult property), 15
spectrum_search() (Engine method), 10
spectrum_search() (Engine static method), 17
synonyms () (ReferenceData property), 13
Т
to_dict() (NISTBase method), 8
to_dict() (ReferenceData method), 13
to_dict() (SearchResult method), 15
to_json() (NISTBase method), 8
to_json() (ReferenceData method), 13
to_msp() (ReferenceData method), 13
U
uninit() (Engine method), 10, 17
```

30 Index